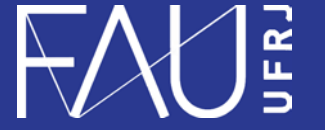

**Universidade Federal do Rio de Janeiro Faculdade de Arquitetura e Urbanismo**

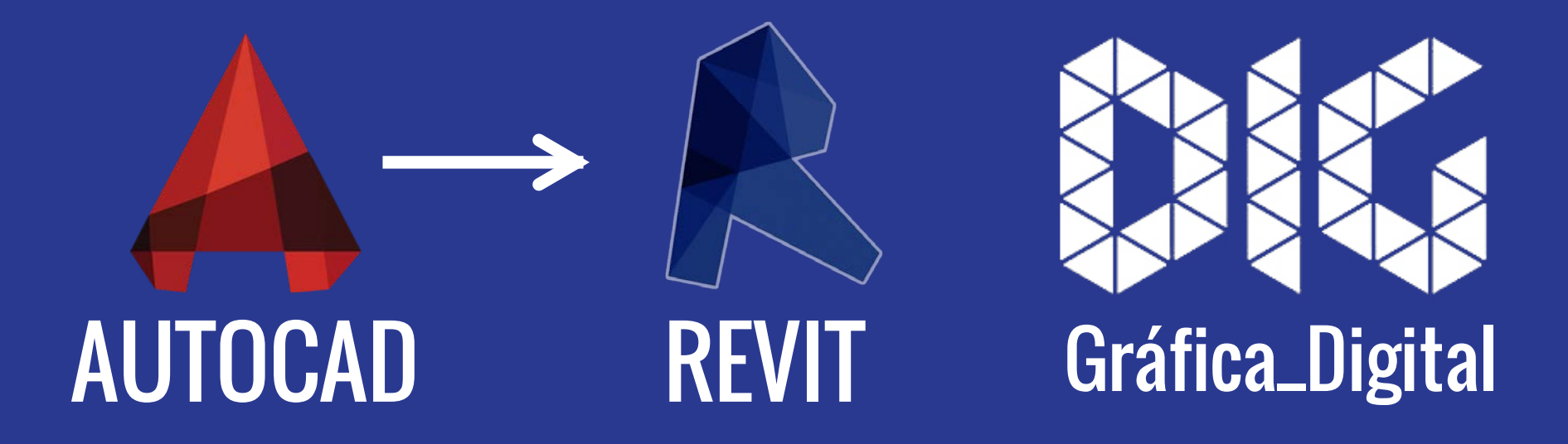

CAD\_08 – Abrir um arquivo de AutoCad .dwg no Revit

## Este tutorial foi elaborado pela equipe de monitores de DIG de 2015-2

**Aline Loura,** Angélica Villon, Bia de Assis, Clara Coura, Igor Dias, Melissa Borges, Pedro de Andrade e Valéria Fialho

Professor coordenador da disciplina Prof. Dr. Thiago Leitão

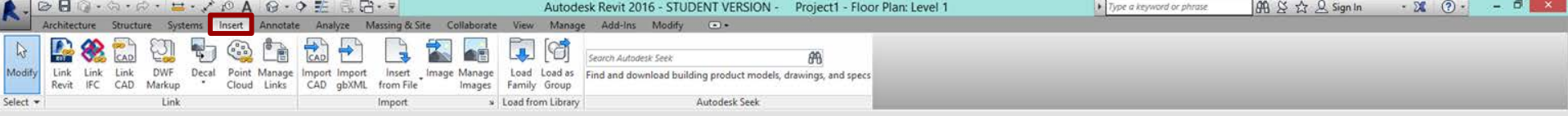

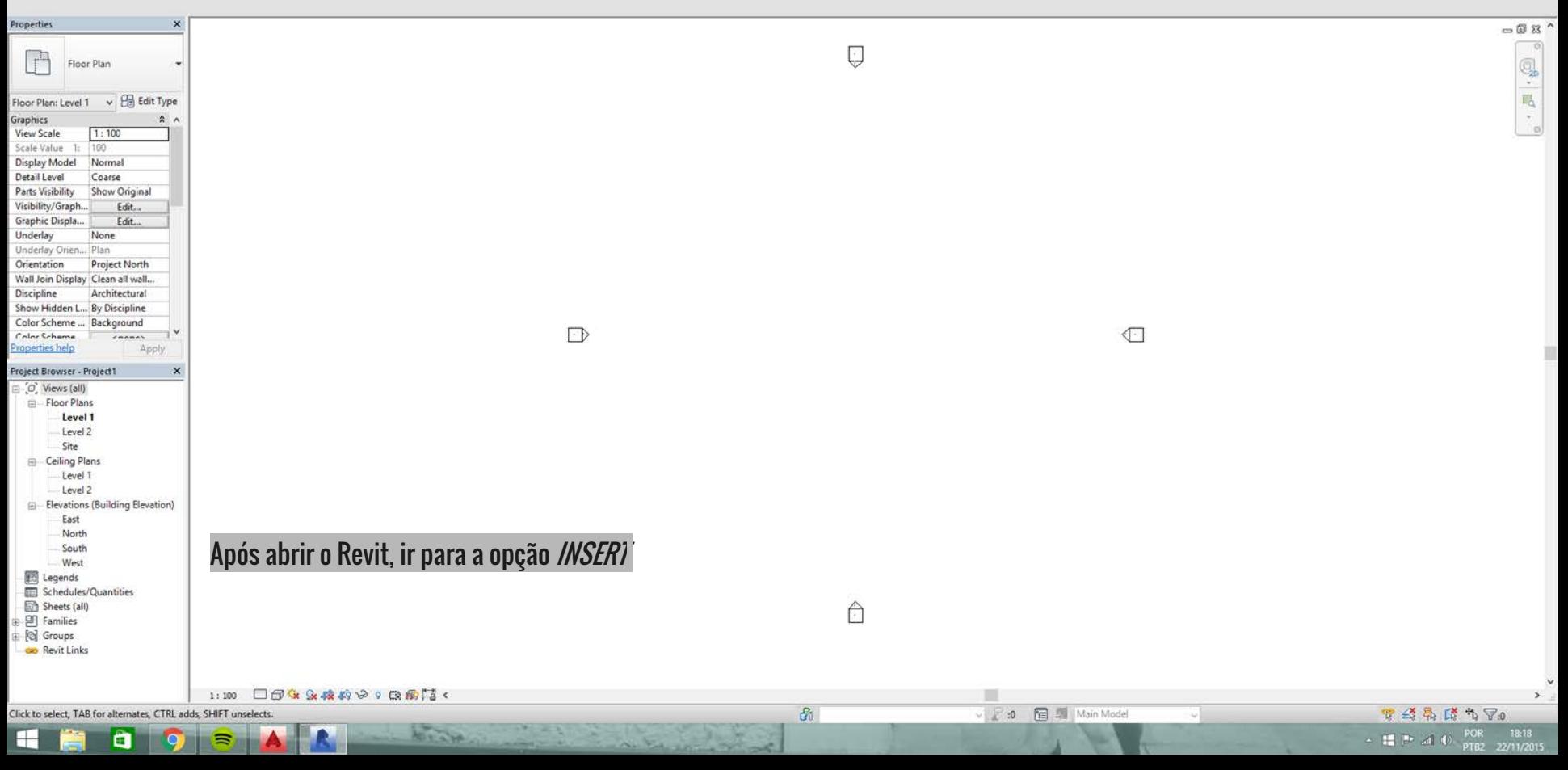

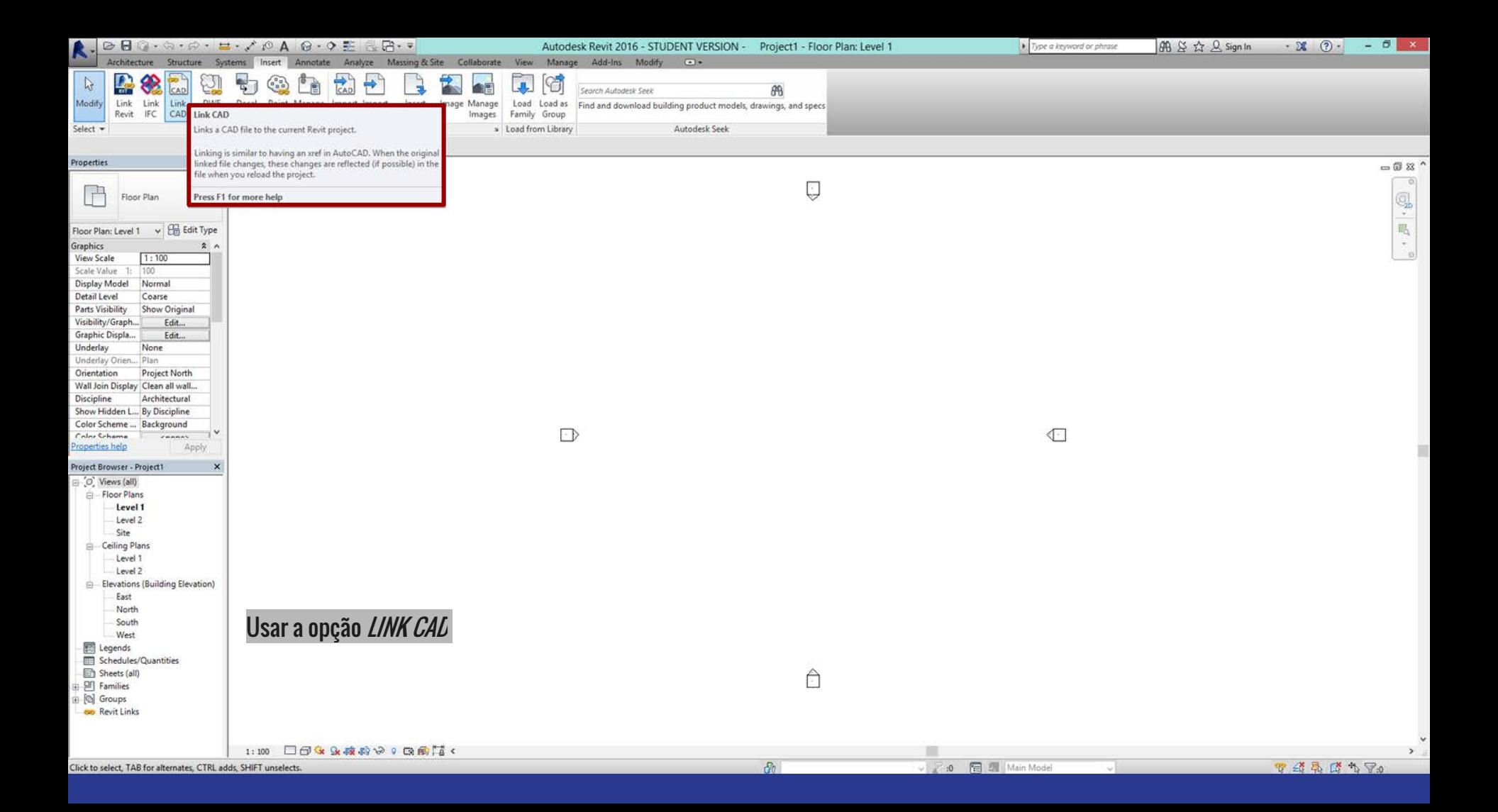

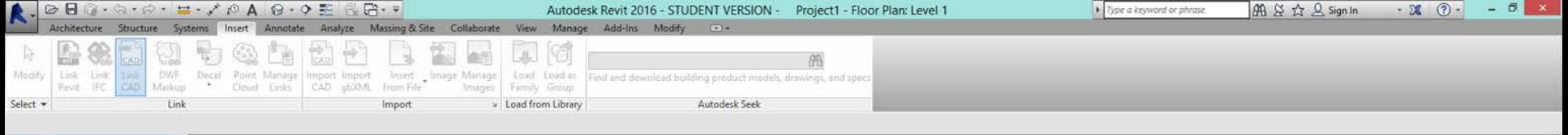

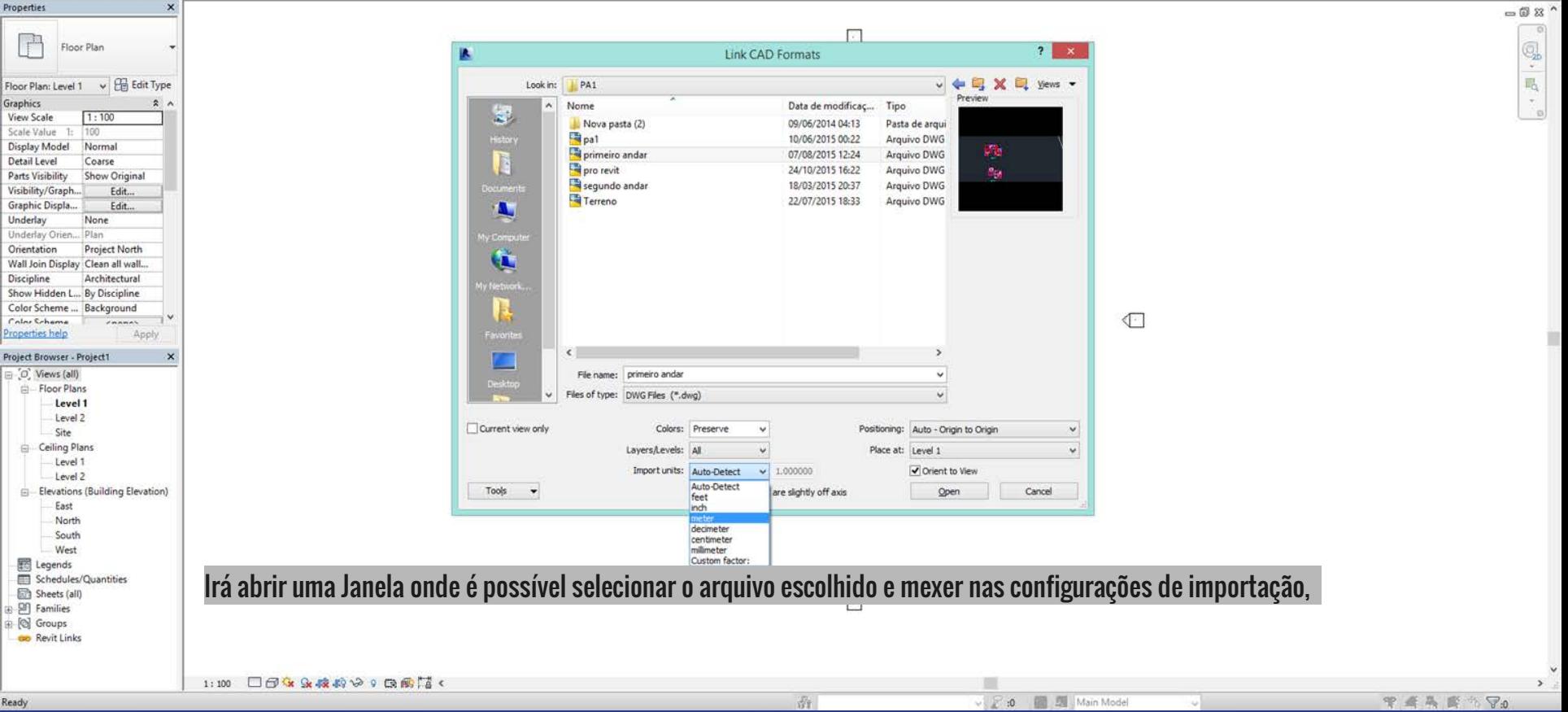

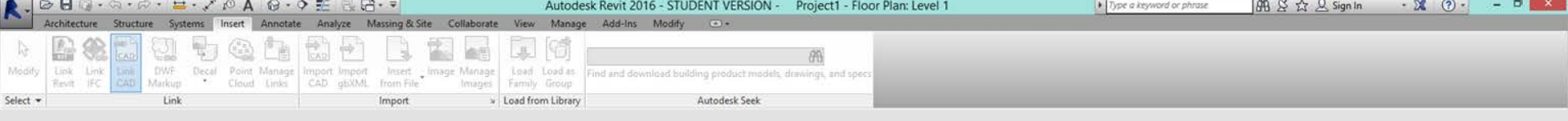

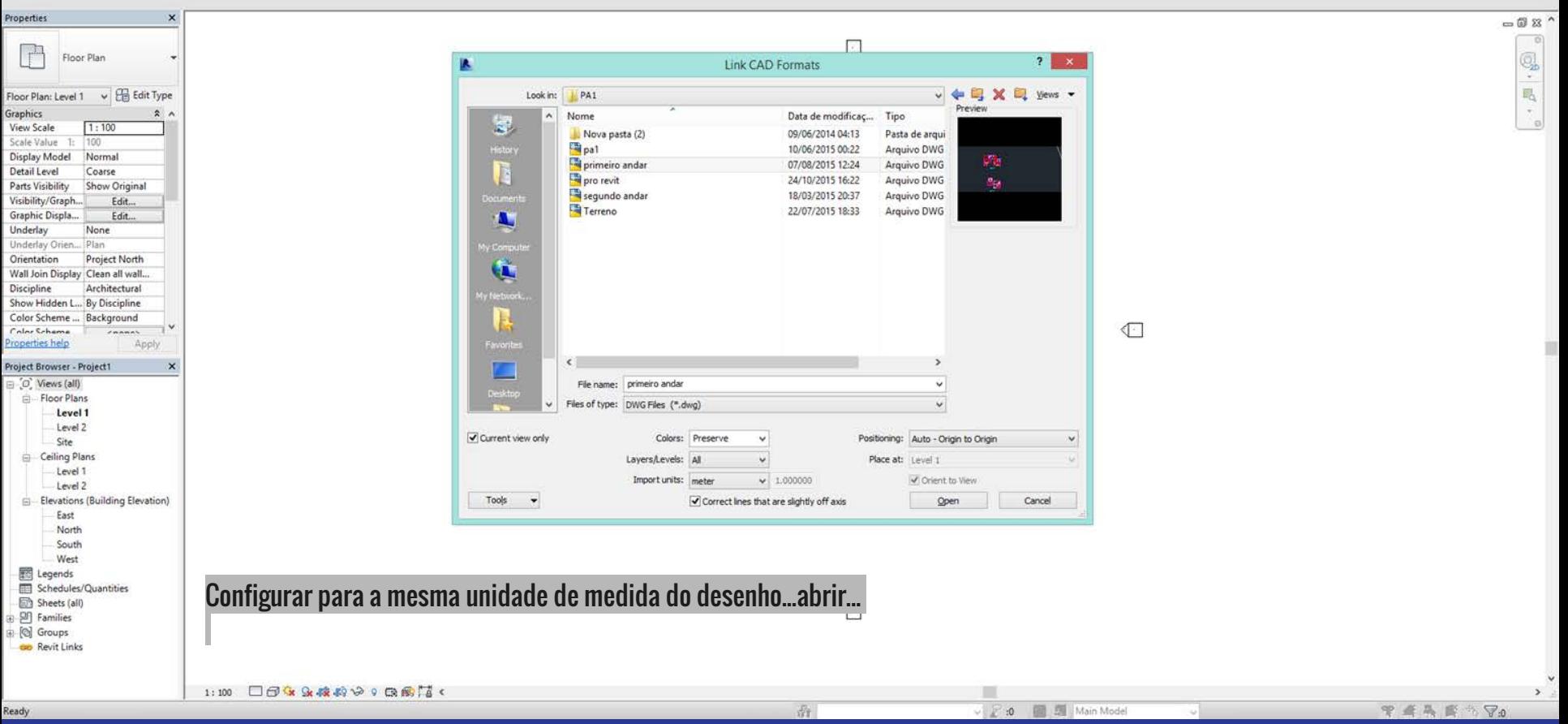

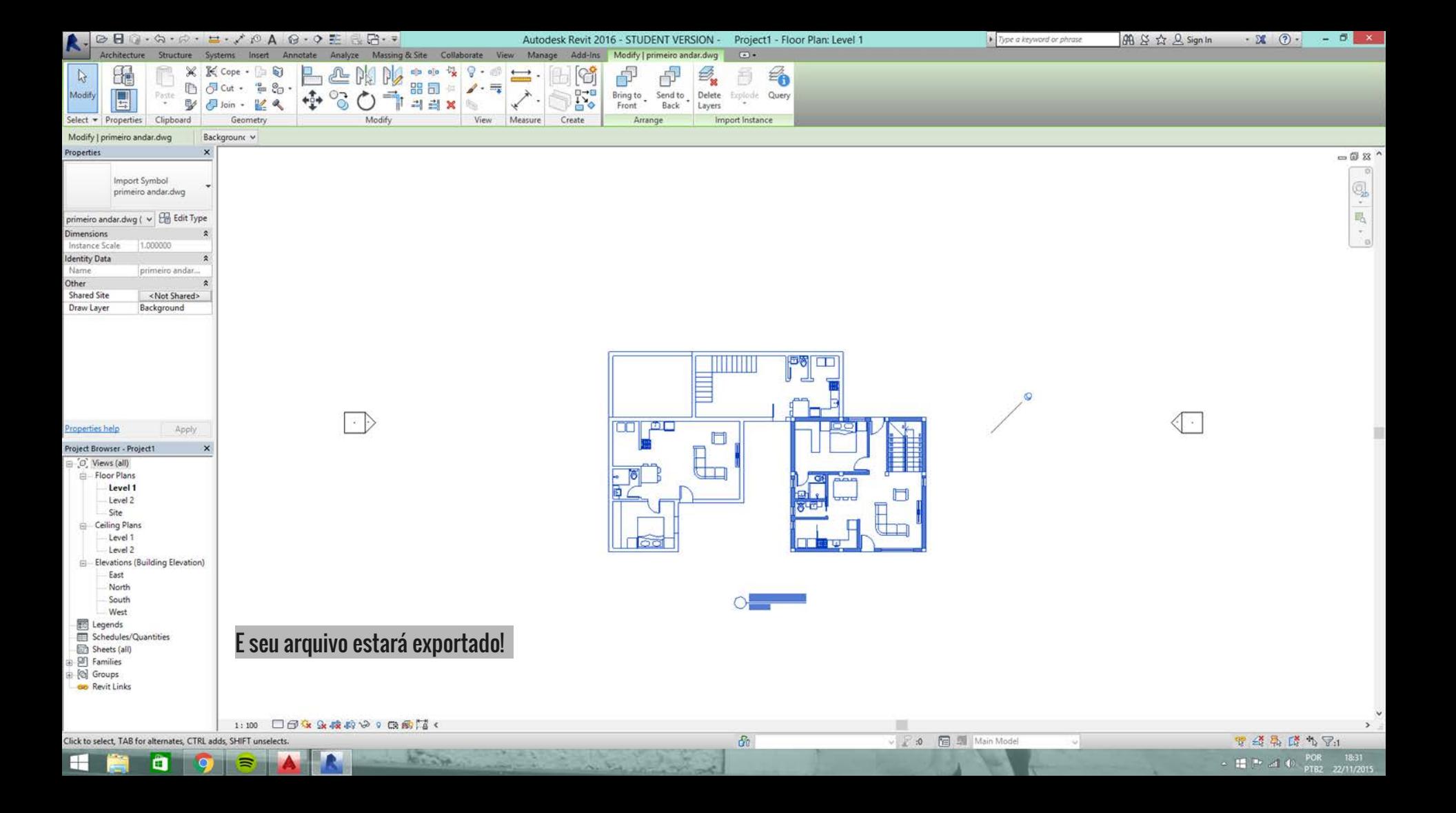

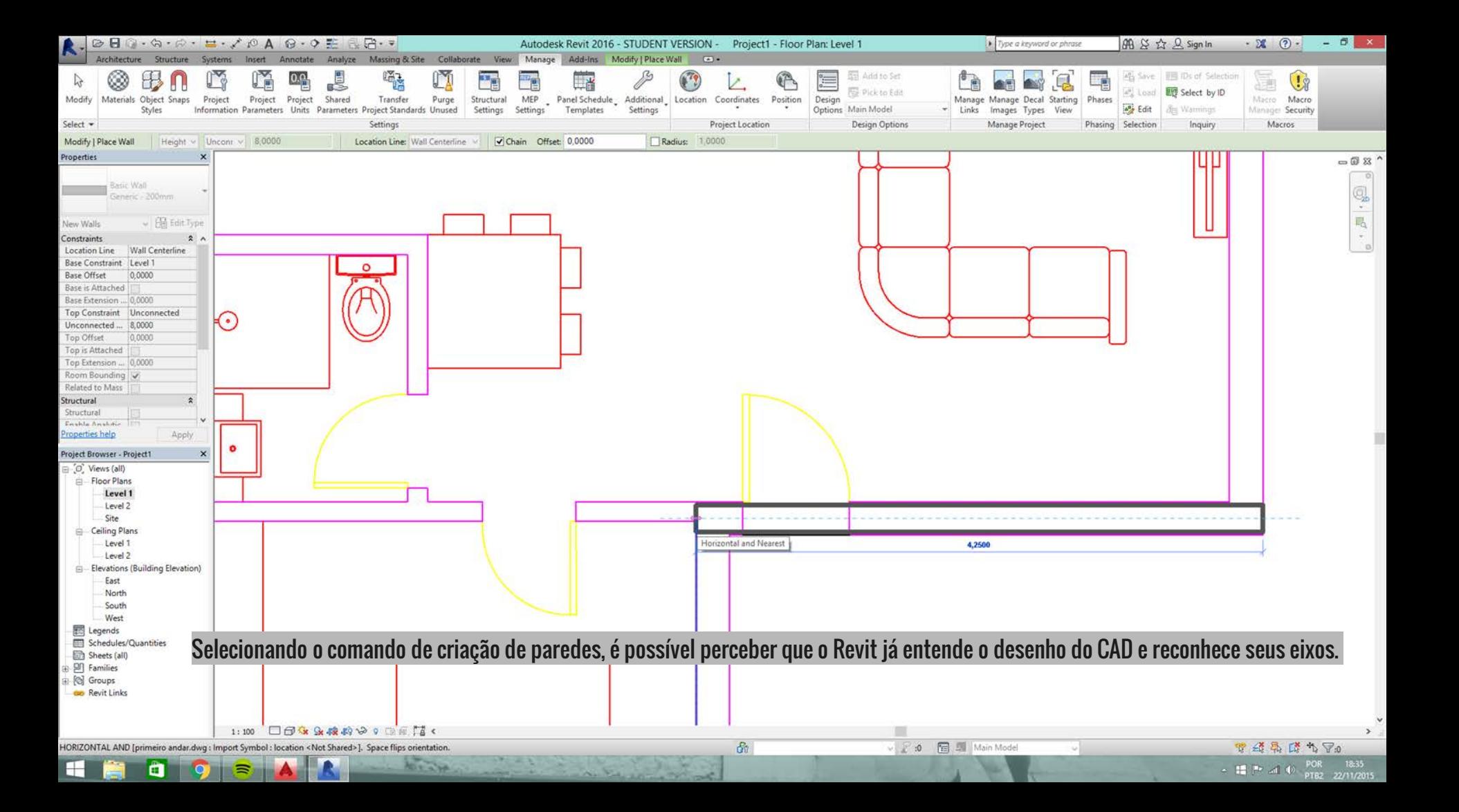

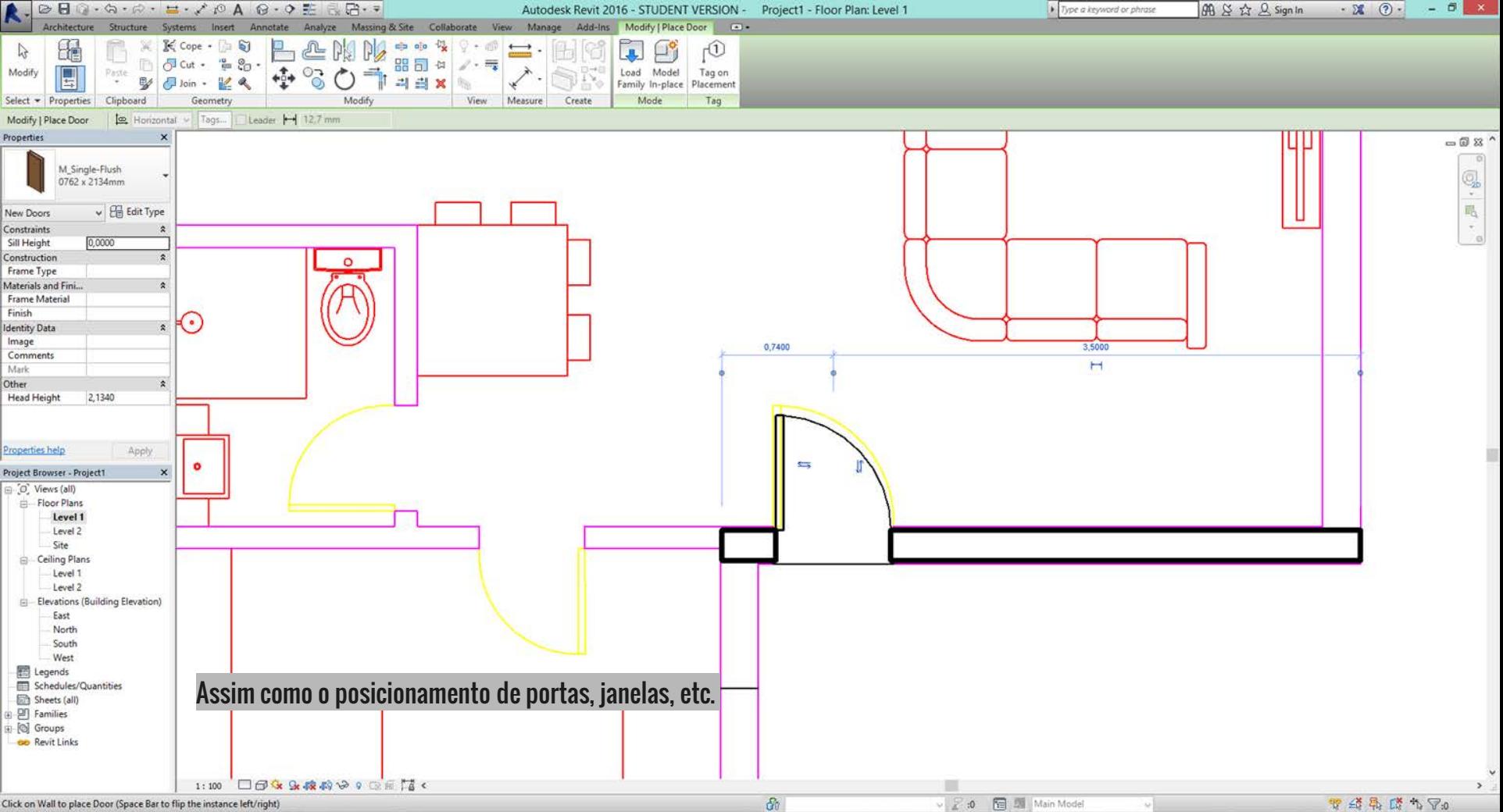

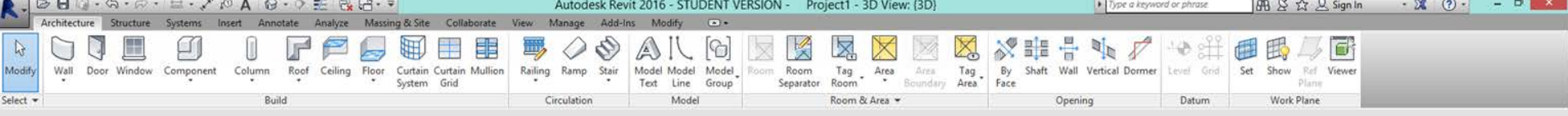

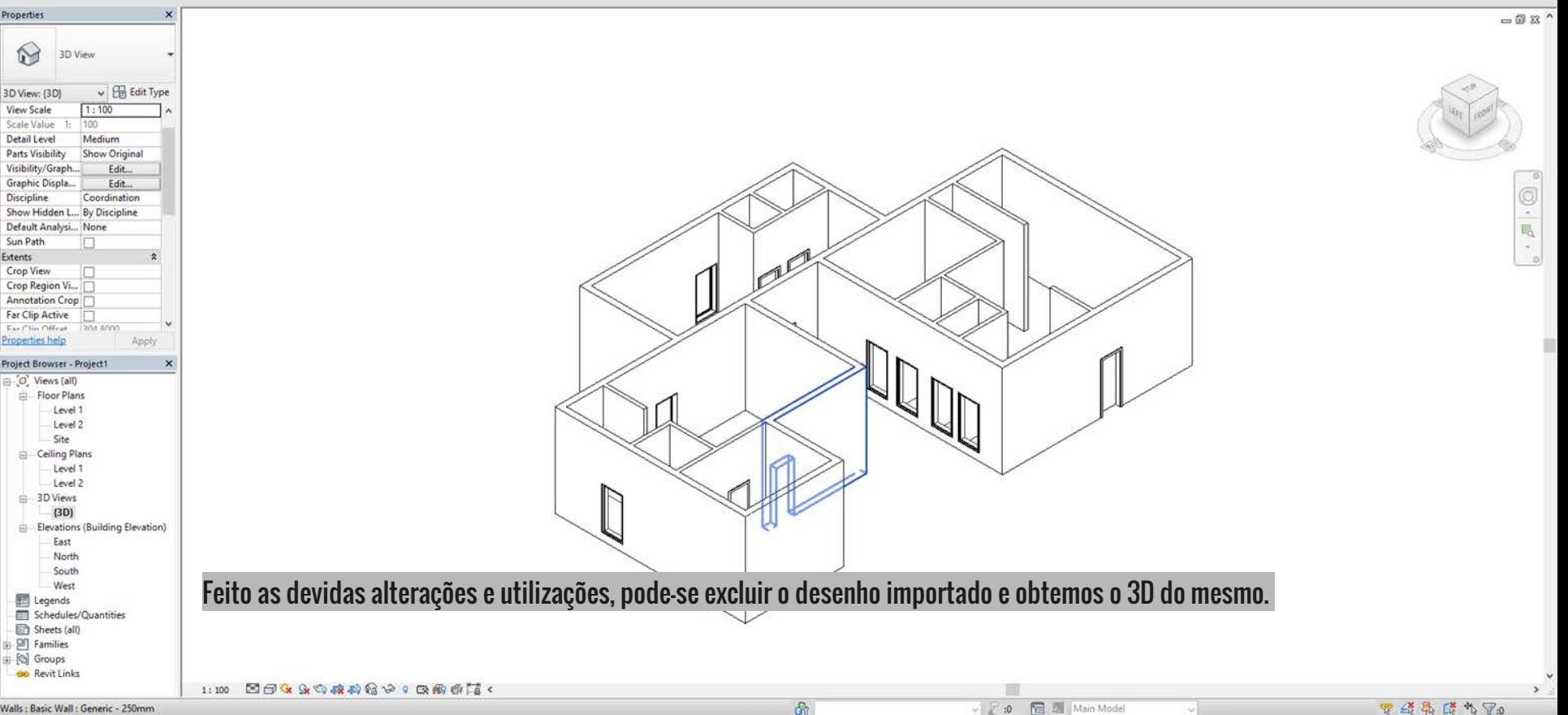

P:0 Tel Main Mode